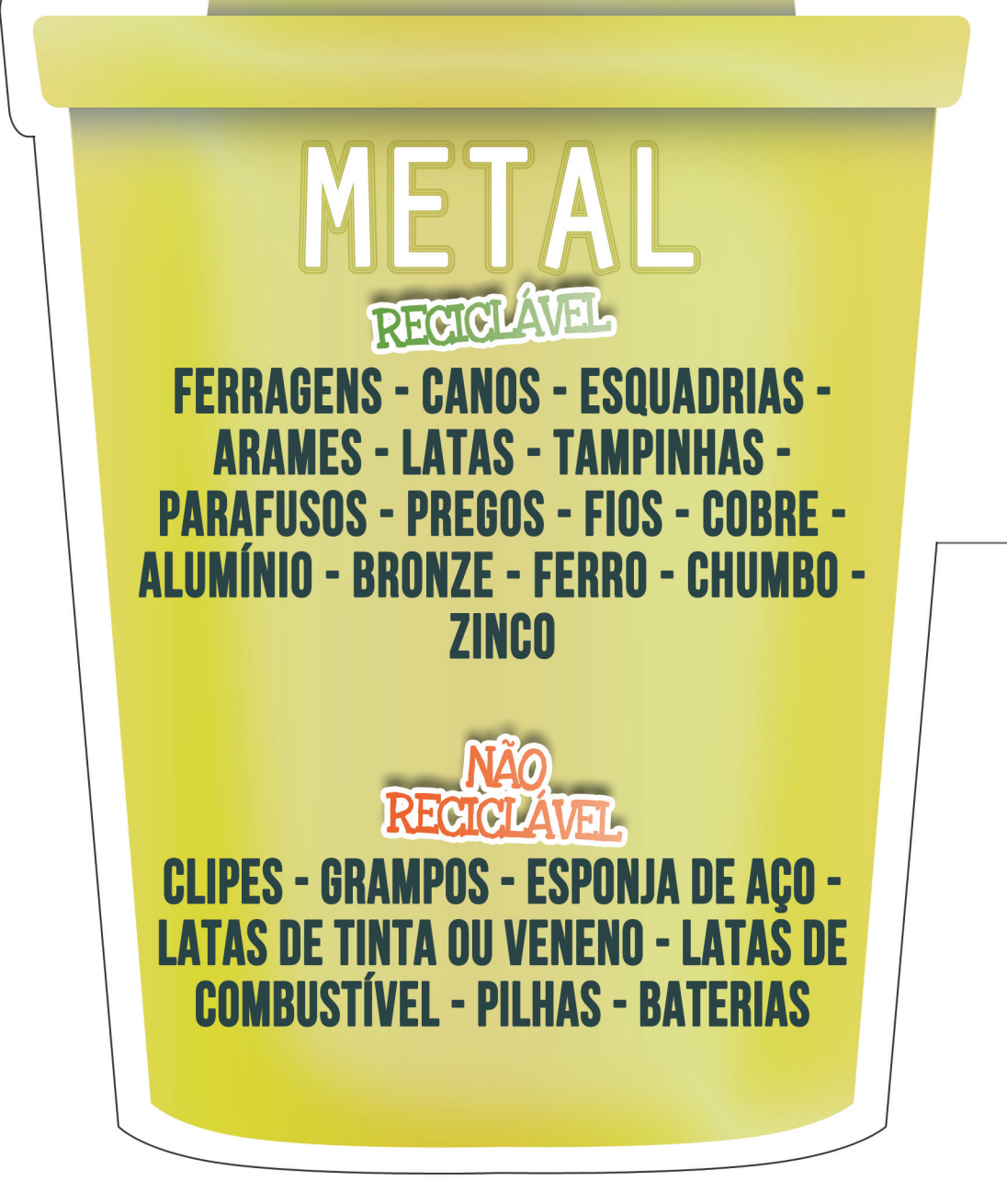

### VIDRO REGIONAL

**COPOS - JARRAS - GARRAFAS DE BEBIDA -POTES E FRASCOS DE VIDRO EM GERAL -**UTENSÍLIOS DE VIDROS TEMPERADOS

**NÃO**<br>REGICIAVEL AMPOLAS DE MEDICAMENTOS - CRISTAL -**CERÂMICAS - ESPELHOS - LÂMPADAS -PORCELANAS** 

**AUTORES: MARISA CADORIN JACIR JOSÉ ALBINO LUCAS SCHERER CARDOSO CLAUDETE HARA KLEIN** 

**REVISORES: MARTHA MAYUMI HIGARASHI JEAN CARLOS PORTO VILAS BOAS SOUZA** 

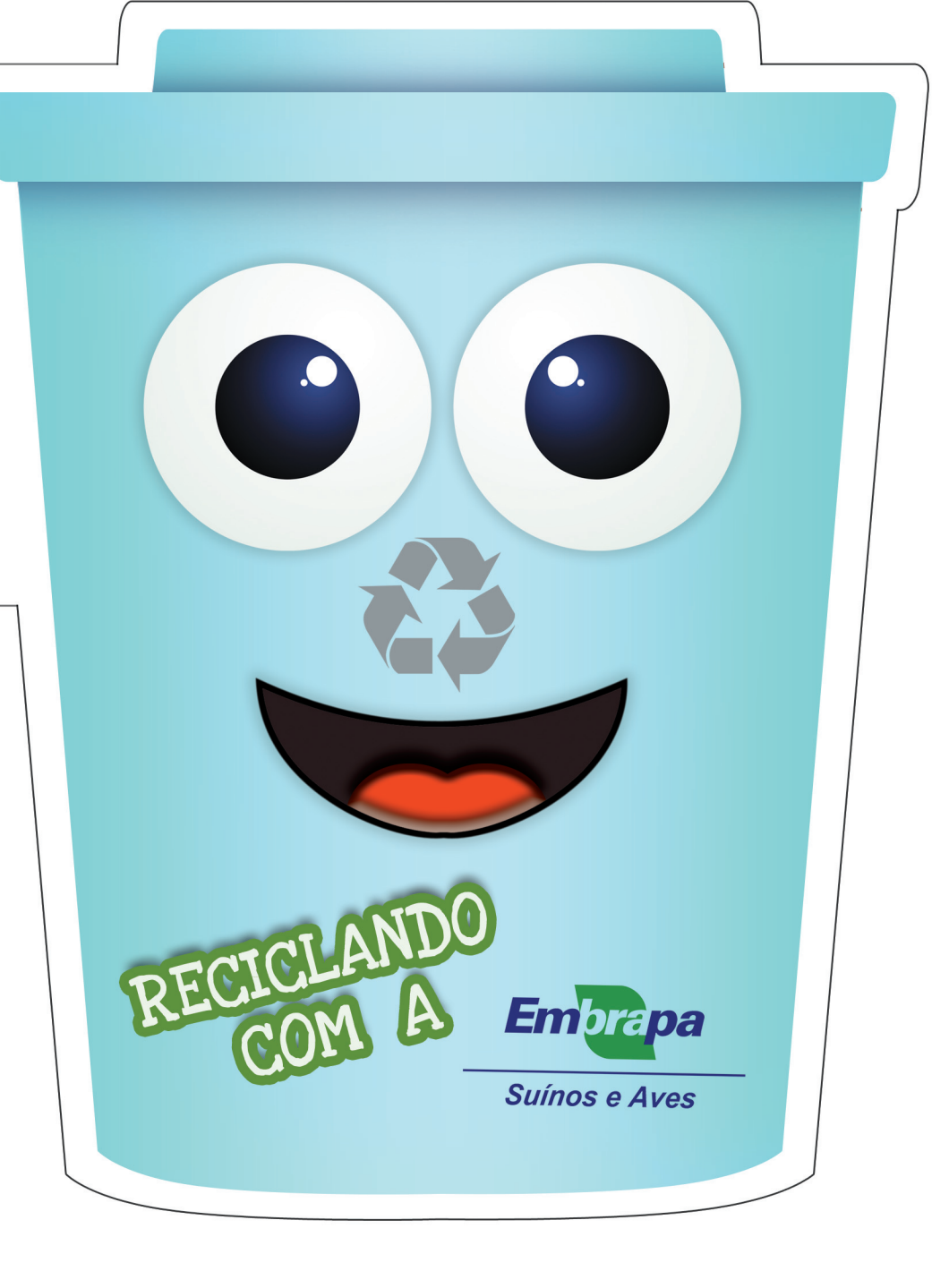

# ORGÂNICO

O LIXO ORGÂNICO TEM ORIGEM **ANIMAL OU VEGETAL: RESTOS DE ALIMENTOS ORGÂNICOS COMO CARNES, VEGETAIS, FRUTAS E CASCAS DE OVOS - PAPEL - MADEIRA -OSSOS - SEMENTES** 

#### PAPEL REGIGLAVEL

**FOLHAS - APARAS - JORNAIS - REVISTAS -CARTÕES - CARTOLINAS - ENVELOPES -FOLHETOS - LISTAS TELEFÔNICAS -RASCUNHOS - EMBRULHOS - CAIXAS DE PAPELÃO - CADERNOS - CAIXAS DE LEITE E** SUCO LONGA VIDA - LIVROS - FOTOCÓPIAS

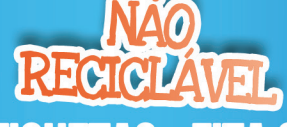

**ADESIVOS - ETIQUETAS - FITA CREPE - PAPEL CARBONO - FOTOGRAFIAS - FAX -PAPEL TOALHA - PAPEL HIGIÊNICO -PAPÉIS METALIZADOS OU PLASTIFICADOS** 

#### PERFUROCORTANTE NÃO<br>REGICIAVEL USA UMA CAIXA ESPECÍFICA, **COM O SÍMBOLO DE LIXO INFECTANTE**

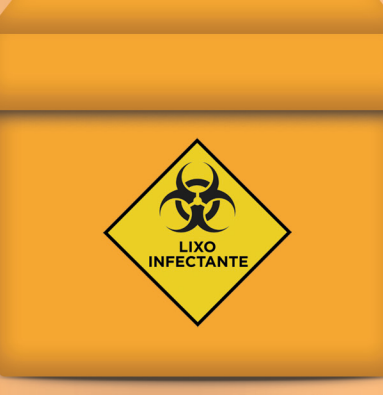

**AGULHAS - BISTURI - LÂMINAS DE BARBEAR - OUTROS MATERIAIS CORTANTES E PERFURANTES** 

## PLÁSTICO **REGIGIATEL**

**TAMPAS - POTES DE ALIMENTOS -**GARRAFAS PFT (RFFRIGFRANTF F ÁGIIA) -**RECIPIENTES DE LIMPEZA E DE HIGIENE -PVC - SACOS PLÁSTICOS - BRINQUEDOS -BALDES** 

**REGIGLAVEL CABOS DE PANELAS - TOMADAS -ADESIVOS - ESPUMAS - ACRÍLICOS**